# The Secrets Behind DB Startup Parameters

Paul Koufalis, White Star Software pk@wss.com

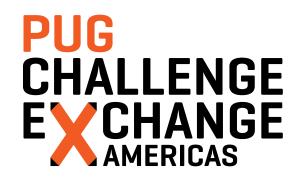

- So many parameters what do they mean?
- Which should I use?
- Which shouldn't I use?
- What are the secret magic values?

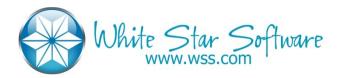

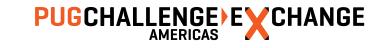

### Who is this Paul Koufalis?

- Progress DBA and UNIX sysadmin since 1994
- Expert consulting related to all technical aspects of Progress and OpenEdge
- Wide range of experience
  - Small 10 person offices to 1500+ concurrent users
  - AIX, HPUX, Linux, Windows...if Progress runs on it, I've worked on it

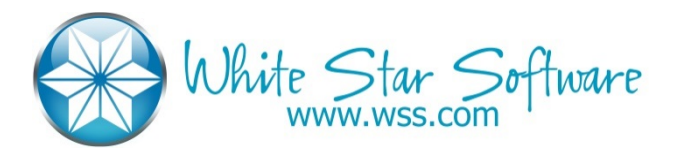

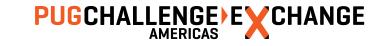

## Agenda

- The Must-Haves: Screw these up and expect a call from Inigo Montoya\*
- The Freebies: Like finding money on the sidewalk. Maybe it's \$1 or maybe it's \$100
- The fancy-pants: Well aren't you Mr. DBA now using these parameters?
- The ??? parameters: People use these? Sometimes...
- The Gang-O-Useless: **Don't** raise your hand if they look familiar!

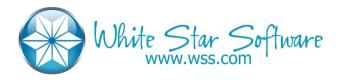

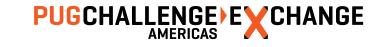

## The Must Haves

## PUG CHALLENGE EXCHANGE AMERICAS

## Database Buffers (-B)

- The DBA equivalent of buying flowers for your wife
- More is better...to a point
- Big -B transfers effect of bad code from disk to CPU
- Buffer Hit % can be misleading (95% is 5X worse than 99%)

#### Recommendations

- Keep the working set in memory
- Tuning requires LARGE increases to –B
  - 50K to 55K is not going to change anything
- Fix the code...PLEASE!!

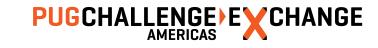

6

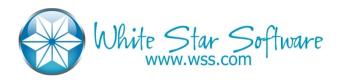

## Spin and LRU Skips

- No brainer parameters
- Typically don't require much *tuning*: just use them

- -spin: π \* date of birth of DBA (h/t Dan F.)
- -Iruskips 100

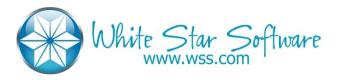

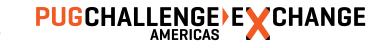

## Lock Table (-L)

- Total number of locks in the database across all users
- Memory cost is low: +/- 72 bytes per entry: -L 100K = 7 Mg
- Highly application dependent
- VERY high numbers in small/medium environments make me suspicious

- Monitor high water mark
- Increase # as HWM approaches –L value
- Watch out for sudden jump-ups after code promotion, M&A activity

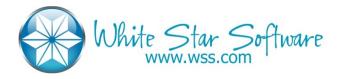

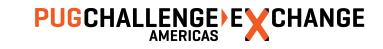

## **User Connections**

- -n: number of connections (NOT users)
- -Mi/Ma/Mn/Mpb: Network broker connection parameters
- -m3/ServerType: SQL vs 4GL server

- -n: not directly correlated to licence count so give yourself a good buffer
- -Mi 1 –Ma 5 is a good start
- -Mpb = max concurrent users (4GL or SQL) / -Ma plus a few
- -Mn = Sum of –Mpb plus a generous few extra
- -ServerType: segregate 4GL and SQL connections on separate –m3 brokers

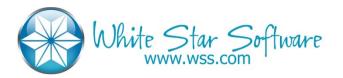

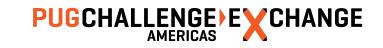

## Replication Buffers (-pica)

- If you are using OpenEdge Replication the pica parameter is ultra important
- If you fill pica you throttle all DB updates

- Use the max value for your version
  - 256 (9.1E, 10.0B, 10.1A) 1024 (9.1e04) 512 (10.0b05) 8192 (10.1A02, 10.1B01)
  - Until 10.2B08
- 10.2B08/11.2+ the max value is 1M
  - Start with 32K

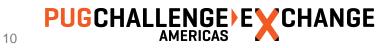

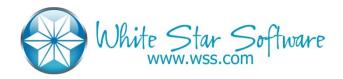

## **DB** Structure

OK – not technically start-up parameters!

- DB block size: 4 or 8 Kb
- AI/BI block size: 16 Kb
- BI Cluster Size: 4 Mg and up (load dependant)
- Variable length extents
  - Yes there is a "cost" : a few milliseconds a day
  - In most cases the management benefit outweighs the negligible cost

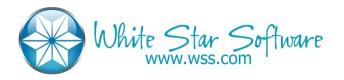

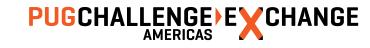

## Helper Processes

- AIW/BIW/APW/WDOG
- These should be start-up parameters
  - Currently you still need to start them manually

- ONE of each
- Rare is the site that needs 2+ APW

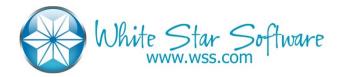

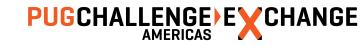

## The Freebies

## PUG CHALLENGE EXCHANGE AMERICAS

## AI and BI Buffers

- The default value used to be something silly like 5
- Watch for "Empty Buffer Waits"

- 50 is probably good enough for most of you
- 100 almost definitely is
- Cost is negligible: 100 X 16 Kb X 2 (AI and BI) = 3.2 Mg

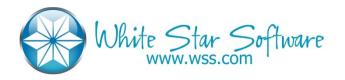

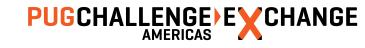

## AI and BI Stall and BI Threshold

- Why crash? Freeze instead
- -aistall: quiet the database when you run out of AI files
- -bistall: quiet the database when you hit the BI threshold size
- -bithold: Max size in Mg of BI file before emergency shutdown or stall

- Always use all three
- Set –bithold to about double your normal BI HWM
  - I.e. if your variable length BI file is normally 2 Gb, use –bithold 5000
  - Watch out for month-end/year-end type processing
- CAREFUL: You ABSOLUTELY need monitoring to alert you (ProTop)

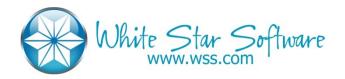

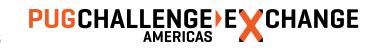

## **PIN Shared Memory (-pinshm)**

- Another no-brainer: why would you ever want to swap out DB shared memory?
- Ignored on Windows and AIX
- Not as important as in the past as most servers have lots of memory

#### Recommendations

Use it

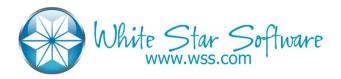

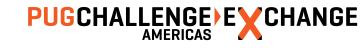

Storage Object Cache Size (-omsize)

- Another no-brainer
- Eliminates object cache I/O and latch usage

#### Recommendations

select count(\*) from \_storageobject and round up a bit

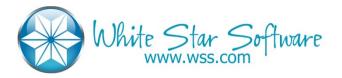

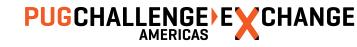

## AI File Management (-aiarcinterval -aiarcdir)

- You all have AI enabled right?
- Ancient versions of Progress required scripting
  - Copy AI file
  - Rfutil C aimage new + rfutil C aimage empty
  - AIMGT does all that automatically

- Enable: rfutil db –C aiarchiver enable
- -aiarcdir: local filesystem #1, local filesystem #2 (NO NFS mounts)
- -aiarcinterval: business dependant
  - 15 minutes is good
  - 2-4h if using OE Replication

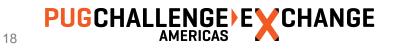

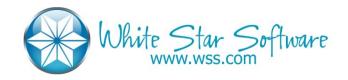

## The Fancy Pants

## PUG CHALLENGE EXCHANGE AMERICAS

### **Table and Index Statistics**

- -basetable 0 –baseindex 0 –tablerangesize –indexrangesize
- Really these should be in the "must have" section ...
  - I had to discuss it with my spiritual advisor
- By default Progress only captures statistics for the first 50 tables
- Why isn't this automatic? Because the shared memory size calculation is done before the DB is brought up but you need the DB up to count the tables and indexes

#### Recommendations

# of tables and indexes – round up

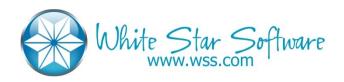

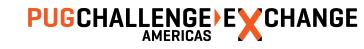

## Windows Event Level (-evtlevel)

Apply the Linux patch

- -evtlevel NONE
- 'Nuf said

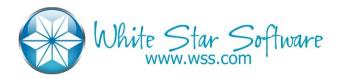

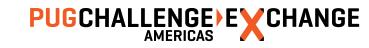

### Server – minport and - maxport

- -S parameter defines the broker listening port
- Broker spawns servers (\_mprosrv –m1) that must also listen on ports
- If you don't want to drive your firewall admin crazy, set minport and maxport

- Any range big enough to handle the –Mn servers
- Leave some room as other processes may consume ports in the range

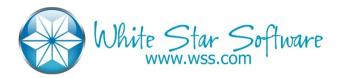

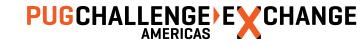

## Alternate Buffer Pool (-B2)

- Very cool tool to pin database objects in shared memory
- If you do it right, there is no LRU latch
- Put frequently accessed small tables here (and their indexes!)

#### Recommendations

Big enough to fit ALL the record and index blocks of all the tables assigned to –B2

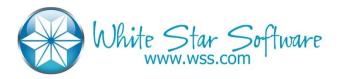

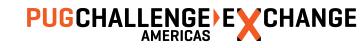

### prefetchDelay/prefetchFactor/prefetchNumRecs/prefetchPriority

- New network connection parameters
- Have not done extensive benchmarking
- prefetchPriority: Prefer filling network messages with records over polling
- -prefetchDelay: if not set, first message contains one record
- -prefetchNumRecs/-prefetchFactor: How much to fill a network message

#### **Recommendations (from Rich Banville)**

- -prefetchPriority 100 –prefetchDelay
- -prefetchNumRecs 100 (or maybe –prefetchFactor 100 to try and stuff the msg)

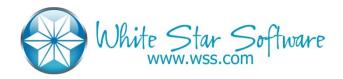

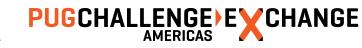

## Message Buffer Size (-Mm)

- Default is 1024
- Must be the same everywhere (until 11.5.1 supposedly)

- -Mm 8192 for MTU 1500
- Probably larger for Jumbo Frames

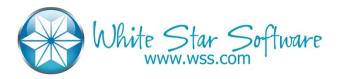

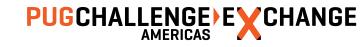

### Message Buffer Size

| Server Activity |       |       |     |     |         |         |         |         |       |         |         |       |            |      |        |        |
|-----------------|-------|-------|-----|-----|---------|---------|---------|---------|-------|---------|---------|-------|------------|------|--------|--------|
| Srv             | Туре  | Port  | Cnx | Max | LogRd v | QryRevd | RecRovd | MsgRevd | r/msg | RecSent | MsgSent | s/msg | MB Sent MB | Revd | RevdSz | SendSs |
| >9999           | Total | 0     | 25  | 0   | 1032433 | 14575   | 0       | 14695   | 0     | 513708  | 14575   | 35 🤇  | 111.18     | 1.52 | 109    | 799    |
| 71              | Auto  | 20080 | 0   | 5   | 46205   | 549     | 0       | 555     | 0     | 22983   | 549     | 42    | 4.18       | 0.06 | 109    | 798    |
| 51              | Auto  | 20060 | 0   | 5   | 44690   | 552     | 0       | 560     | 0     | 22229   | 552     | 40    | 4.20       | 0.06 | 109    | 797    |
| 11              | Auto  | 20017 | 1   | -5  | 43050   | 470     | 0       | 477     | 0     | 21413   | 470     | 46    | 3.58       | 0.05 | 109    | 799    |
| 8               | Auto  | 20013 | 1   | 5   | 42705   | 568     | 0       | 573     | 0     | 21247   | 568     | 37    | 4.34       | 0.06 | 109    | 800    |
| 20              | Auto  | 20026 | 1   | 5   | 42159   | 569     | 0       | 574     | 0     | 20977   | 569     | 37    | 4.34       | 0.06 | 109    | 799    |
| 30              | Auto  | 20037 | 0   | 5   | 42057   | 554     | 0       | 559     | 0     | 20927   | 554     | 38    | 4.23       | 0.06 | 109    | 799    |
| 42              | Auto  | 20051 | 0   | 5   | 41575   | 571     | 0       | 575     | 0     | 20688   | 571     | 36    | 4.37       | 0.06 | 109    | 801    |
| 21              | Auto  | 20027 | 1   | 5   | 41408   | 547     | 0       | 552     | 0     | 20598   | 547     | 38    | 4.17       | 0.06 | 109    | 799    |
| 45              | Auto  | 20054 | 0   | 5   | 40761   | 588     | 0       | 592     | 0     | 20285   | 588     | 35    | 4.48       | 0.06 | 109    | 800    |
| 65              | Auto  | 20074 | 0   | 5   | 39974   | 600     | 0       | 605     | 0     | 19890   | 600     | 33    | 4.58       | 0.06 | 109    | 799    |
| 25              | Auto  | 20031 | 1   | 5   | 39948   | 587     | 0       | 591     | 0     | 19879   | 587     | 34    | 4.48       | 0.06 | 109    | 800    |
| 19              | Auto  | 20025 | 1   | 5   | 39352   | 554     | 0       | 559     | 0     | 19579   | 554     | 35    | 4.22       | 0.06 | 109    | 799    |
| 5               | Auto  | 20008 | 1   | 5   | 38899   | 551     | 0       | 556     | 0     | 19358   | 551     | 35    | 4.21       | 0.06 | 109    | 799    |
| 75              | Auto  | 20084 | 0   | 5   | 38749   | 567     | 0       | 571     | 0     | 19281   | 567     | 34    | 4.33       | 0.06 | 109    | 800    |
| 26              | Auto  | 20032 | 1   | 5   | 38706   | 588     | 0       | 593     | 0     | 19260   | 588     | 33    | 4.49       | 0.06 | 109    | 800    |
| 69              | Auto  | 20078 | 0   | 5   | 38198   | 554     | 0       | 559     | 0     | 19007   | 554     | 34    | 4.23       | 0.06 | 109    | 799    |
| 48              | Auto  | 20057 | 0   | 5   | 37976   | 590     | 0       | 593     | 0     | 18901   | 590     | 32    | 4.50       | 0.06 | 109    | 800    |
| 39              | Auto  | 20047 | 0   | 5   | 37784   | 535     | 0       | 539     | 0     | 18801   | 535     | 35    | 4.08       | 0.06 | 109    | 800    |
| 68              | Auto  | 20077 | 0   | 5   | 36648   | 554     | 0       | 558     | 0     | 18237   | 554     | 33    | 4.23       | 0.06 | 109    | 799    |
| 12              | Auto  | 20018 | 1   | 5   | 36535   | 604     | 0       | 606     | 0     | 18184   | 604     | 30    | 4.61       | 0.06 | 108    | 803    |

- ProTop says we're filling our –Mm 8192
- Aggregate MB sent matches NIC speed (1 Gbit)

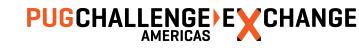

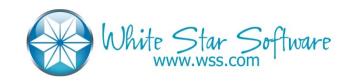

## The "Why Would I Use These?"

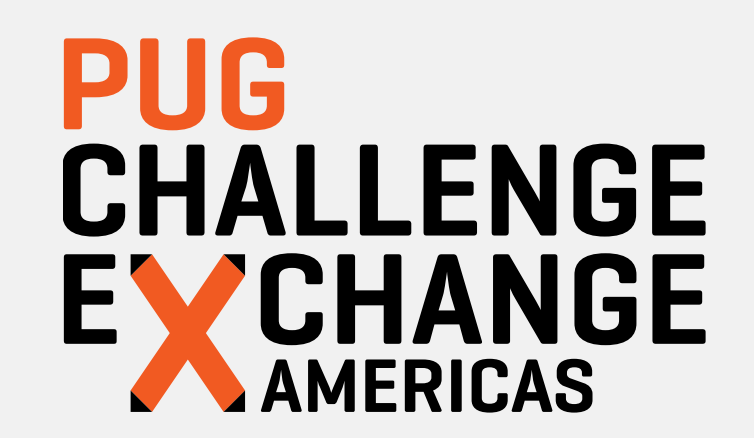

## -DbCheck and -MemCheck

- Consistency check on all DB blocks when written
- Consistency check on memory operations
- Sorry not sure of effect on performance

- Not sure yet
- I want to say "yes turn them on" but then again I haven't seen a lot of consistency issues

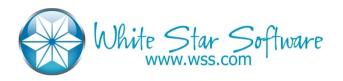

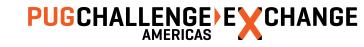

### Excess Shared Memory (-Mxs)

- Broker calculates shared memory requirements based on start-up parameters
- Also adds on a little extra something-something...just in case
- Useful for \_proutil db –C increaseto

#### Recommendations

• I don't generally use this parameter

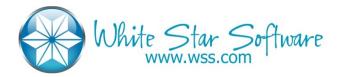

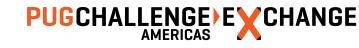

### Semaphore Sets (-semsets)

- No one has ever given me a good explanation with respect to this parameter
- No one seems to know how to prove that you need more
- Documentation says:

When more than 1,000 users connect to a single database, there might be high contention for the semaphore set. If there is a lot of semaphore contention on a system, using multiple semaphore sets helps alleviate this contention and improve performance on high user counts.

#### Recommendations

There seems to be some rule-of-thumb: 1 per 100 concurrent users

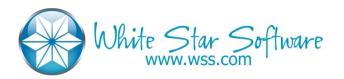

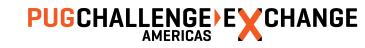

## Shared Memory Segment Size (-shmsegsize)

- Specify max size of shared memory segment
- If you don't specify it, Progress will ask the OpSys for the biggest shmseg possible
- Not sure why you would want to specify a smaller shmseg size

#### Recommendations

Ignore

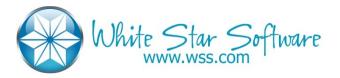

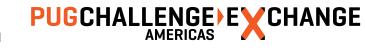

## Latch Spin Tuning

- Initial latch sleep time
- Maximum latch sleep time

#### Recommendations

Leave them as is

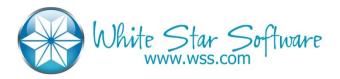

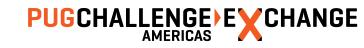

## The Gang-O-Useless

## PUG CHALLENGE EXCHANGE AMERICAS

## Direct IO (-directio)

- Even when it was useful (v9) it was maybe only relevant on AIX
- Officially it was supposed to instruct the O.S. not to buffer data in the FS cache
- The idea being no need to double buffer
- In reality data is buffered everywhere
  - SAN
  - FS
  - DB

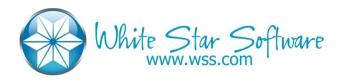

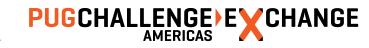

## Delayed BI File Write (-Mf)

- Maximum age of BI notes in BI buffers
- Once upon a time there was a reason to increase this on very busy systems
- Not so much today
- Leave the default of 3 seconds

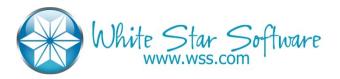

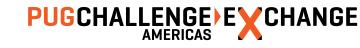

## Cluster Age Time (-G)

- Now called "Before Image Truncate Interval"
- Number of seconds before DB reuses a BI cluster
- Used to be 60 seconds
- Just ignore it now default is 0

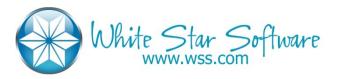

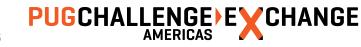

## DB Buffer Hash Table Entries (-hash)

- To find a block in –B you need to search in the hash table
- Waaaaaay back Progress didn't calculate this correctly for large –B
- Recommendation was first prime number > -B X 0.25
- This has been fixed for a long time
- Ignore this parameter

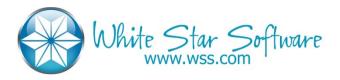

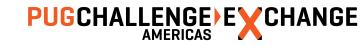

## No Crash Protection (-i)

- DB writes fewer BI notes
- Great for loading data (proutil load –i)
- Not so great for a production DB
- Any problem pretty much means DB is garbage
  - I.e. restore from backup
- -r (Buffered BI I/O) is similar: don't use it

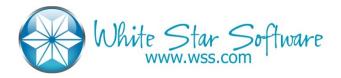

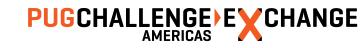

## LRU Skips – Alternate Buffer Pool (-Iru2skips)

- The main use of –B2 is data that should stay in memory
- If size of B2 > size of data, LRU never used
- I.e. no need to use Iru2skips!

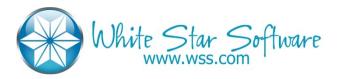

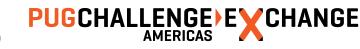

Q&A

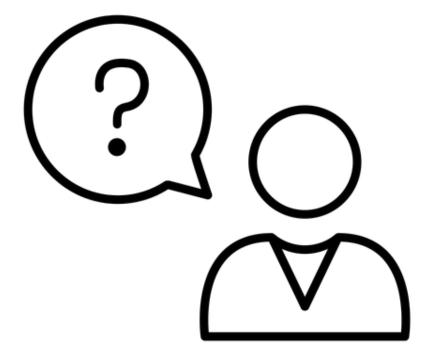

pk@wss.com

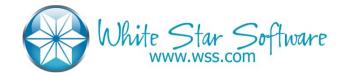

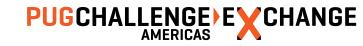

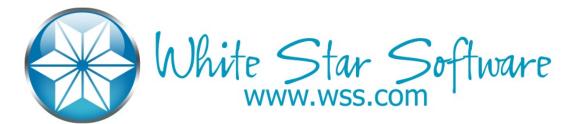

- The oldest and most respected independent DBA consulting firm in the world
- Four of the world's top OpenEdge DBAs
- Author of ProTop, the #1 FREE OpenEdge Database Monitoring Tool
  - <u>http://dbappraise.com/protop.html</u>

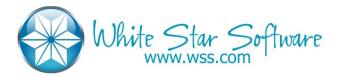

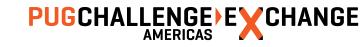

# PUG CHALLENGE EXCHANGE AMERICAS